# Package 'nlmm'

March 24, 2020

<span id="page-0-0"></span>Type Package

Title Generalized Laplace Mixed-Effects Models

Version 1.0.1

Date 2020-03-21

Maintainer Marco Geraci <geraci@mailbox.sc.edu>

**Depends** R  $(>= 3.0.0)$ , nlme

Imports utils, lqmm, HI, mvtnorm, MASS, numDeriv, statmod, stats, Matrix, Qtools, Rcpp  $(>= 0.12.13)$ 

LinkingTo Rcpp, RcppArmadillo, BH

Description Provides functions to fit linear mixed models

based on convolutions of the generalized Laplace (GL) distribution. The GL mixed-effects model includes four special cases with normal random effects and normal errors (NN), normal random effects and Laplace errors (NL), Laplace random effects and normal errors (LN), and Laplace random effects and Laplace errors (LL). The methods are described in Geraci and Farcomeni (2020, Statistical Methods in Medical Research) <doi:10.1177/0962280220903763>.

License GPL  $(>= 2)$ 

LazyLoad yes

NeedsCompilation yes

Author Marco Geraci [aut, cph, cre] (<https://orcid.org/0000-0002-6311-8685>), Alessio Farcomeni [ctb]

Repository CRAN

Date/Publication 2020-03-24 16:30:02 UTC

# R topics documented:

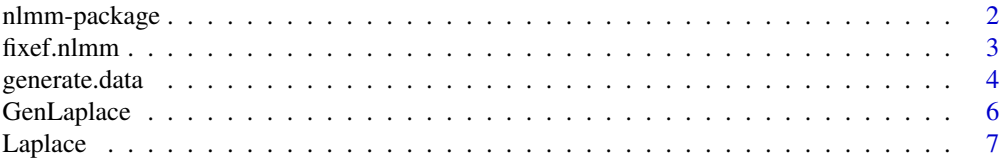

# <span id="page-1-0"></span>2 nlmm-package

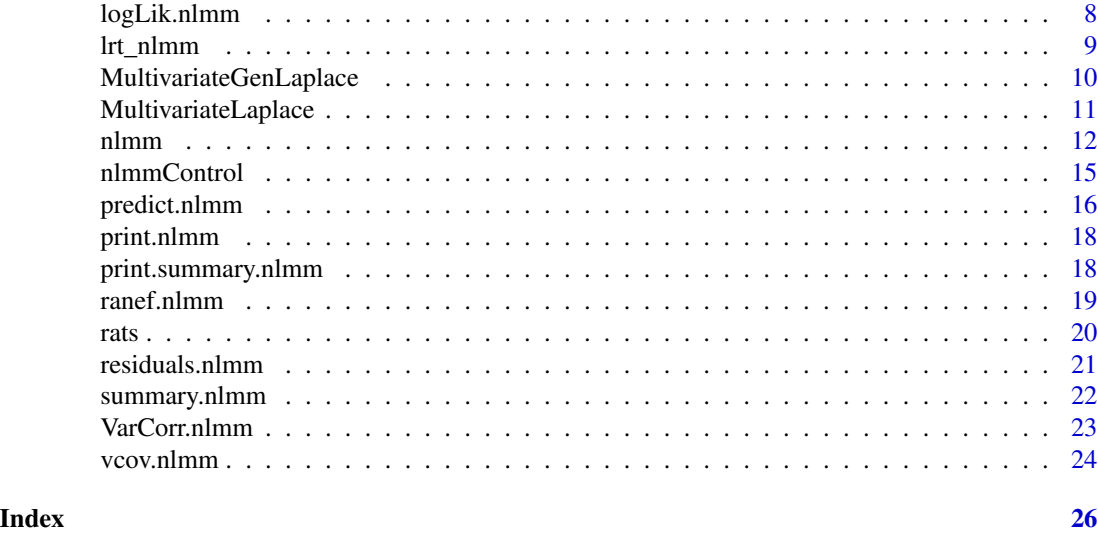

nlmm-package *nlmm: Generalized Laplace Mixed-Effects Models*

# Description

The nlmm package provides functions to fit linear mixed models based on convolutions of the generalized Laplace (GL) distribution. The GL mixed-effects model includes four special cases with normal random effects and normal errors (NN), normal random effects and Laplace errors (NL), Laplace random effects and normal errors (LN), and Laplace random effects and Laplace errors (LL). The methods are described in Geraci and Farcomeni (2020). See also Geraci (2017) for details on special cases.

# Details

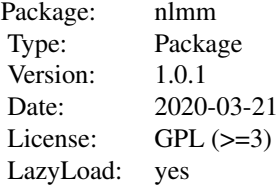

#### Author(s)

Marco Geraci [aut, cph, cre], Alessio Farcomeni [ctb] Maintainer: Marco Geraci <geraci@mailbox.sc.edu>

#### <span id="page-2-0"></span>fixef.nlmm 3

# References

Geraci M (2017). Mixed-effects models using the normal and the Laplace distributions: A 2 x 2 convolution scheme for applied research. arXiv:1712.07216v1 [stat.ME]. URL: [https://arxiv.](https://arxiv.org/abs/1712.07216v1) [org/abs/1712.07216v1](https://arxiv.org/abs/1712.07216v1).

Geraci, M. and Farcomeni A (2020). A family of linear mixed-effects models using the generalized Laplace distribution. Statistical Methods in Medical Research, [https://doi.org/10.1177/](https://doi.org/10.1177/0962280220903763) [0962280220903763](https://doi.org/10.1177/0962280220903763).

<span id="page-2-1"></span>fixef.nlmm *Extract Generalized Mixed-Effects Models Coefficients*

#### Description

fixef extracts estimated fixed effects from nlmm objects.

#### Usage

## S3 method for class 'nlmm' fixef(object, ...)

#### Arguments

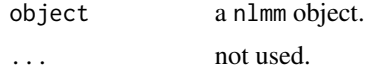

# Value

a vector of estimated fixed effects.

# Author(s)

Marco Geraci

#### See Also

[nlmm](#page-11-1) [summary.nlmm](#page-21-1)

# Examples

```
## Not run:
data(rats)
fit \le - nlmm(y \sim trt*time, random = \sim 1, group = id, data = rats,
control = nlmmControl(multistart = FALSE))
fixef(fit)
```
## End(Not run)

<span id="page-3-0"></span>

This function generates data from a 2-level hierarchical design.

#### Usage

```
generate.data(R, n, M, sigma_1 = NULL, sigma_2 = NULL,
shape_1 = NULL, shape_2 = NULL, dist.u, dist.e,
beta, gamma, fixed = FALSE, seed = round(runif(1,1,1000)))
```
#### Arguments

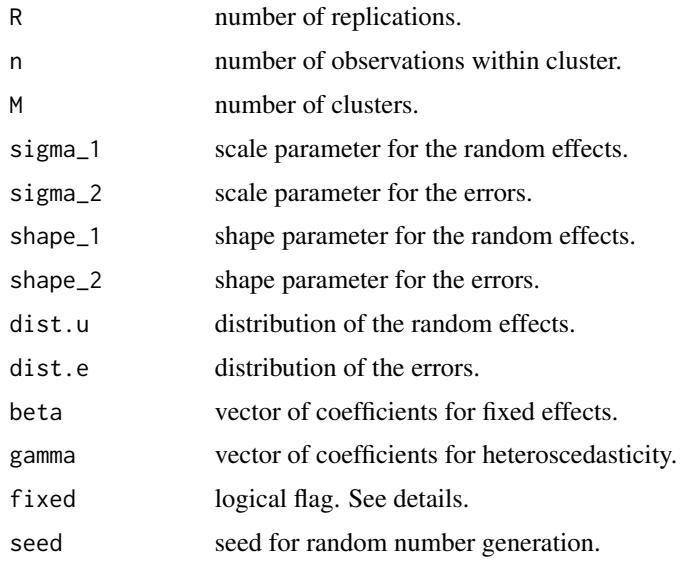

#### Details

This function generates data as in the simulation study by Geraci and Farcomeni (2020). The datagenerating model is

$$
y[ij] = \beta[0] + \beta[1]x[ij] + \beta[2]z[ij] + u[i] + v[i]x[ij] + (\gamma[0] + \gamma[1]x[ij])e[ij]
$$

where  $(u[i], v[i])$  follows a distribution with scale sigma\_1 and shape shape\_1, and e follows a distribution with scale sigma\_2 and shape shape\_2.

The scale parameter sigma\_1 must be a 1 by 1 or a 2 by 2 matrix. In the former case, the model will include only random intercepts. In the latter case, then both random intercepts and slopes will be included. Currently, no more than 2 random effects can be specified. The scale parameter sigma\_2 must be a matrix n by n.

# <span id="page-4-0"></span>generate.data 5

The options for dist.u and dist.e are: multivariate normal ("norm") ([rmvnorm](#page-0-0)), multivariate symmetric Laplace ("laplace") ([rmal](#page-10-1)), multivariate symmetric generalized Laplace ("genlaplace") [rmgl](#page-9-1), and multivariate Student's t ("t") ([rmvt](#page-0-0)).

The shape parameter specifies the degrees of freedom for Student's t and chi-squared, and the kurtosis of the generalized Laplace.

The values  $x[ij]$  are generated as  $x[i] = \delta[i] + \zeta[ij]$ , where  $\delta[i]$  and  $\zeta[ij]$  are independent standard normal. If the argument fixed = TRUE, then  $x[i] = j$ . The values  $z[i]$  are generated from Bernoullis with probability 0.5.

#### Value

nlmm returns an object of [class](#page-0-0) nlmm.

The function summary is used to obtain and print a summary of the results.

An object of class nlmm is a list containing the following components:

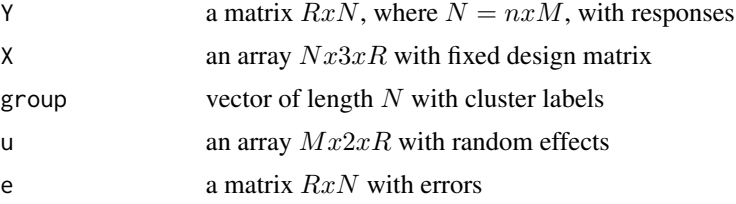

#### Author(s)

Marco Geraci

# References

Geraci, M. and Farcomeni A (2020). A family of linear mixed-effects models using the generalized Laplace distribution. Statistical Methods in Medical Research, [https://doi.org/10.1177/](https://doi.org/10.1177/0962280220903763) [0962280220903763](https://doi.org/10.1177/0962280220903763).

#### See Also

[nlmm](#page-11-1)

# Examples

```
# Simulate 10 replications from a homoscedastic normal mixed model.
generate.data(R = 10, n = 3, M = 5, sigma_1 = diag(2), sigma_2 = diag(3),
shape_1 = NULL, shape_2 = NULL, dist.u = "norm", dist.e = "norm",
beta = c(1,2,1), gamma = c(1,0))
# Simulate 10 replications from a generalized Laplace. Note: the shape
# parameter that is passed to rmgl corresponds to the reciprocal of the
# parameter alpha in Geraci and Farcomeni (2020)
generate.data(R = 10, n = 3, M = 5, sigma_1 = diag(2), sigma_2 = diag(3),
shape_1 = 1/0.5, shape_2 = 1/0.5, dist.u = "genlaplace", dist.e = "genlaplace",
```

```
beta = c(1,2,1), gamma = c(1,0))
```
<span id="page-5-1"></span>

Density, distribution function, quantile function and random generation for the generalized Laplace distribution.

# Usage

```
dg1(x, mu = 0, sigma = 1, shape = 1, log = FALSE)pgl(x, mu = 0, sigma = 1, shape = 1, lower.tail = TRUE, log.p = FALSE)qgl(p, mu = 0, sigma = 1, shape = 1, lowertail = TRUE, log.p = FALSE)
rgl(n, mu = 0, sigma = 1, shape = 1)
```
# Arguments

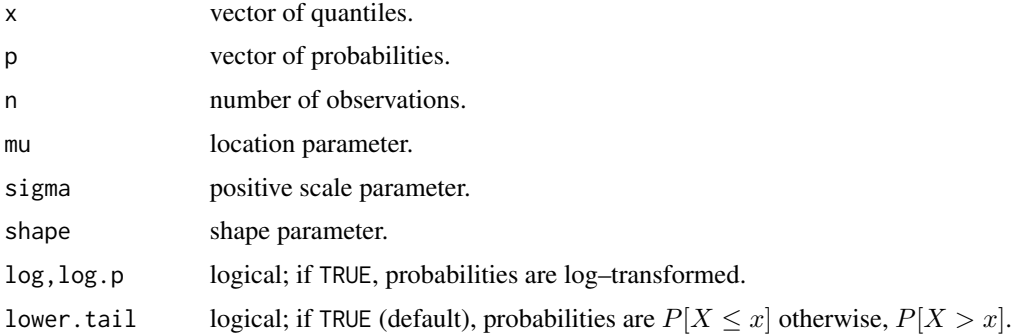

#### Details

The generalized Laplace distribution has density

$$
f(x) = \frac{1}{\sqrt{\frac{\pi}{2}}\Gamma(\beta)\sigma^{\beta+1/2}}\left(\frac{|y-\mu|}{\sqrt{2}}\right)^{\omega}B[\omega](\frac{\sqrt{2}|y-\mu|}{\sigma})
$$

where  $\omega = \beta - 1/2$ ,  $\mu$  is the location parameter,  $\sigma$  is the scale parameter, and  $\beta$  is the shape parameter (note that the parameterization in [nlmm](#page-11-1) is  $\alpha = \frac{1}{\beta}$ ).  $\Gamma$ () denotes the Gamma function and  $B[u]($  the modified Bessel function of the third kind with index u.

#### Value

dgl gives the density, pgl gives the distribution function, qgl gives the quantile function, and rgl generates random deviates.

<span id="page-5-0"></span>

#### <span id="page-6-0"></span>Laplace 7 and 2012 12:00 the set of the set of the set of the set of the set of the set of the set of the set of the set of the set of the set of the set of the set of the set of the set of the set of the set of the set of

# Author(s)

Marco Geraci

# References

Kotz, S., Kozubowski, T., and Podgorski, K. (2001). The Laplace distribution and generalizations. Boston, MA: Birkhauser.

# See Also

[MultivariateGenLaplace](#page-9-2)

<span id="page-6-1"></span>Laplace *The Laplace Distribution*

# Description

Density and random generation for the (symmetric) Laplace distribution.

# Usage

 $dl(x, mu = 0, sigma = 1, log = FALSE)$  $rl(n, mu = 0, sigma = 1)$ 

# Arguments

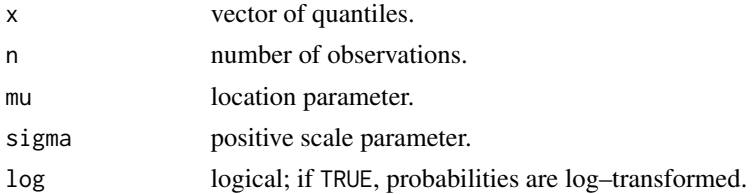

# Details

The Laplace distribution has density

$$
f(x) = \frac{1}{\sqrt{2}\sigma}e^{-\frac{sqrt(2)}{\sigma}|x-\mu|}
$$

where  $\mu$  is the location parameter and  $\sigma$  is the scale parameter.

# Value

dl gives the density and rl generates random deviates.

# Author(s)

Marco Geraci

# <span id="page-7-0"></span>References

Kotz, S., Kozubowski, T., and Podgorski, K. (2001). The Laplace distribution and generalizations. Boston, MA: Birkhauser.

# See Also

[MultivariateLaplace](#page-10-2), [GenLaplace](#page-5-1)

# logLik.nlmm *Extract Log-Likelihood*

# Description

logLik.nlmm extracts the log-likelihood of a fitted nlmm.

# Usage

## S3 method for class 'nlmm' logLik(object, ...)

#### Arguments

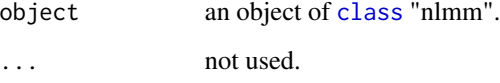

# Value

Returns the loglikelihood of the fitted model. This is a number with at one attribute, "df" (degrees of freedom), giving the number of (estimated) parameters in the model.

# Author(s)

Marco Geraci

# See Also

[nlmm](#page-11-1)

<span id="page-8-0"></span>

This function is used to perform a likelihood ratio test for two fitted generalized Laplace mixedeffects models.

# Usage

```
lrt_nlmm(object0, object1)
## S3 method for class 'lrt_nlmm'
print(x, \text{ digits} = max(3, \text{ getOption("digits") - 3), ...)
```
# Arguments

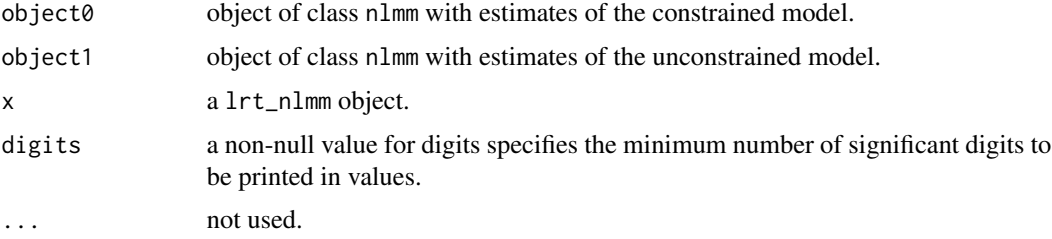

# Value

An object of class lrt\_nlmm is a list containing the following components:

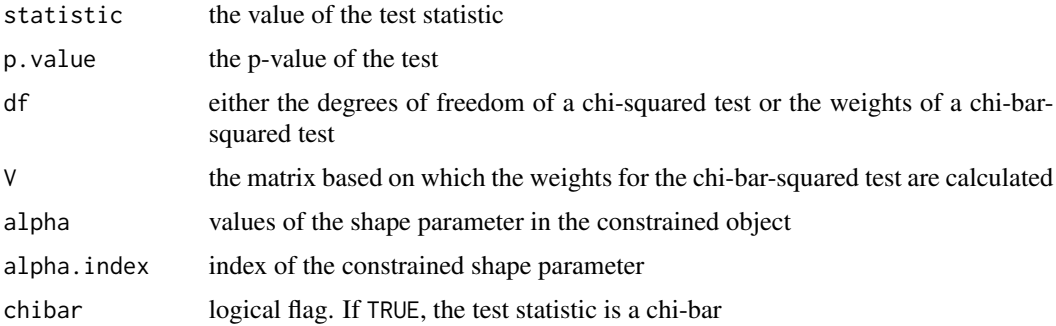

# Note

The function lrt\_nlmm is a wrapper for routines developed by Alessio Farcomeni.

# Author(s)

Marco Geraci and Alessio Farcomeni

#### <span id="page-9-0"></span>References

Geraci, M. and Farcomeni A (2020). A family of linear mixed-effects models using the generalized Laplace distribution. Statistical Methods in Medical Research, [https://doi.org/10.1177/](https://doi.org/10.1177/0962280220903763) [0962280220903763](https://doi.org/10.1177/0962280220903763).

# See Also

[nlmm](#page-11-1)

<span id="page-9-2"></span>MultivariateGenLaplace

*The Multivariate Symmetric Generalized Laplace Distribution*

# <span id="page-9-1"></span>Description

Density and random generation for the multivariate generalized Laplace distribution.

#### Usage

```
dmgl(x, mu = rep(0, n), sigma = diag(n), shape = 1, log = FALSE)
rmgl(n, mu, sigma, shape = 1)
```
# Arguments

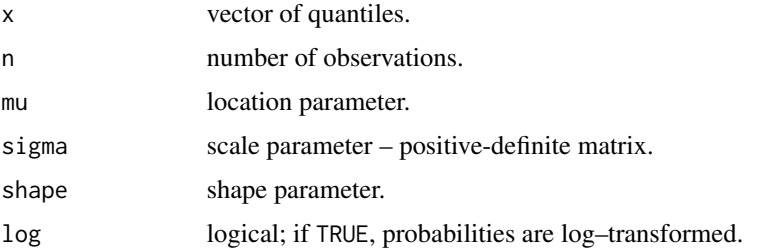

# Details

This is the multivariate extension of the (univariate) generalized Laplace distribution ([GenLaplace](#page-5-1)). Note that the parameter  $\alpha$  used in Geraci and Farcomeni (2020) corresponds to the reciprocal of the shape parameter in these functions.

# Value

dmgl gives the density and rmgl generates random deviates.

# Author(s)

Marco Geraci

# <span id="page-10-0"></span>MultivariateLaplace 11

#### References

Geraci, M. and Farcomeni A (2020). A family of linear mixed-effects models using the generalized Laplace distribution. Statistical Methods in Medical Research, [https://doi.org/10.1177/](https://doi.org/10.1177/0962280220903763) [0962280220903763](https://doi.org/10.1177/0962280220903763).

Kozubowski, T. J., K. Podgorski, and I. Rychlik (2013). Multivariate generalized Laplace distribution and related random fields. Journal of Multivariate Analysis 113, 59-72.

#### See Also

[GenLaplace](#page-5-1)

<span id="page-10-2"></span>MultivariateLaplace *The Multivariate Asymmetric Laplace Distribution*

#### <span id="page-10-1"></span>Description

Density and random generation for the multivariate asymmetric Laplace distribution.

#### Usage

```
dmal(x, m = rep(0, nrow(sigma)), sigma, log = FALSE)rmal(n, m = rep(0, nrow(sigma)), sigma)
```
#### Arguments

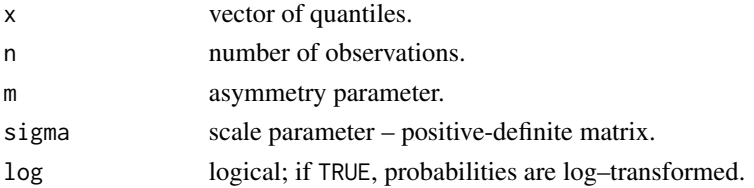

#### Details

This is the multivariate extension of the (univariate) asymmetric Laplace distribution.

#### Author(s)

Marco Geraci

# References

Kotz, S., Kozubowski, T., and Podgorski, K. (2001). The Laplace distribution and generalizations. Boston, MA: Birkhauser.

#### See Also

[Laplace](#page-6-1), [MultivariateGenLaplace](#page-9-2)

<span id="page-11-1"></span><span id="page-11-0"></span>

nlmm is used to fit mixed-effects models based on the generalized Laplace distribution.

# Usage

```
nlmm(fixed, random, group, covariance = "pdDiag", data = sys.frame(sys.parent()),
subset, weights = NULL, na.action = na.fail, control = list(), contrasts = NULL,
fit = TRUE)
```
# Arguments

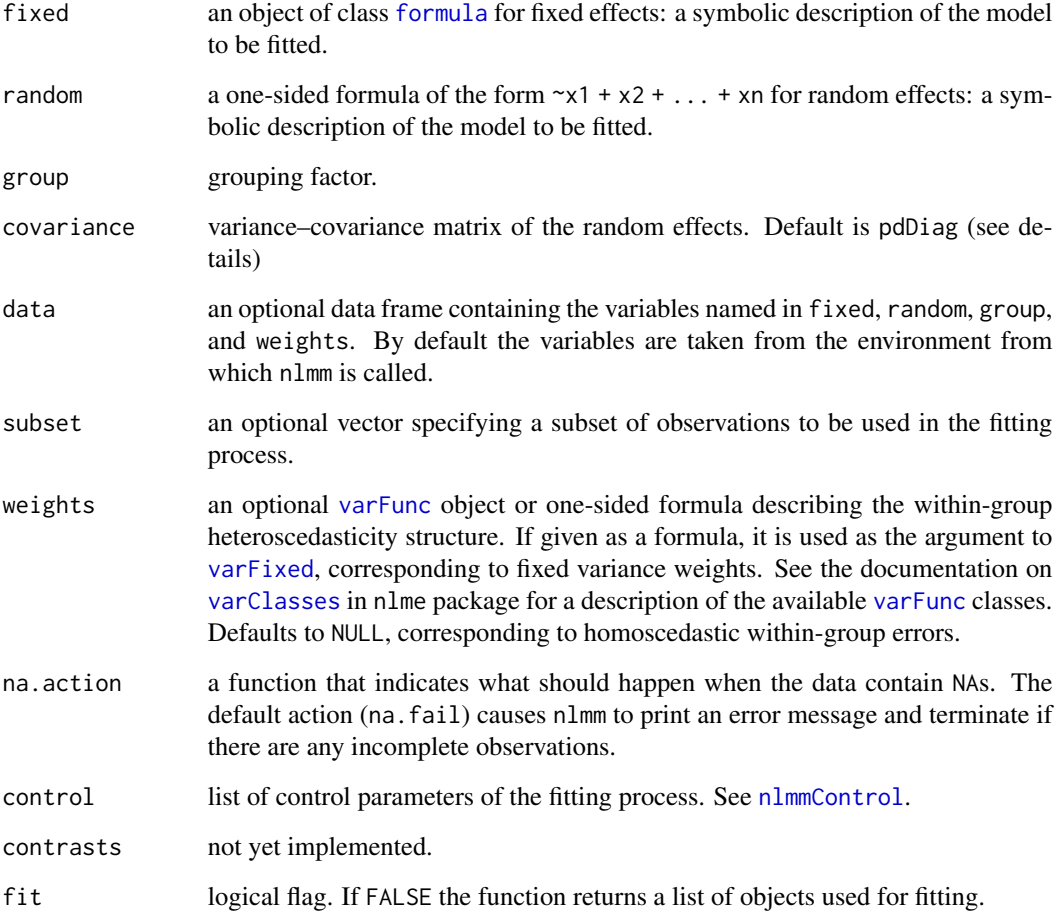

#### <span id="page-12-0"></span> $n$ lmm  $13$

# Details

The function fits a generalized Laplace mixed-effects model conditional on the covariates, as specified by the formula argument, and on random effects, as specified by the random argument. The predictor is assumed to be linear. The function maximizes the (log)likelihood of the generalized Laplace regression as proposed by Geraci and Farcomeni (2020). The likelihood is numerically integrated via Gaussian quadrature techniques. The optimization algorithm can be either [optim](#page-0-0) (Nelder-Mead by default) or [nlminb](#page-0-0). See [nlmmControl](#page-14-1) for more details.

By default, the function fits a mixed-effects model where both random effects and error term follow a generalized Laplace distribution ([GenLaplace](#page-5-1)). This is a family of distributions that includes the normal and the Laplace distributions as special cases. Constrained fitting can be controlled via the arguments alpha.index and alpha in  $nlmmControl$ . For example, if alpha.index = 0, the model is Normal-Normal if alpha =  $c(\theta, \theta)$ , Normal-Laplace if alpha =  $c(\theta, 1)$ , Laplace-Normal if alpha =  $c(1,0)$ , and Laplace-Laplace if alpha =  $c(1,1)$ . But any value of alpha between 0 (normal distribution) and 1 (Laplace distribution) is allowed.

Different standard types of positive–definite matrices for the random effects can be specified: pdIdent multiple of an identity; pdCompSymm compound symmetry structure (constant diagonal and constant off–diagonal elements); pdDiag diagonal; pdSymm general positive–definite matrix, with no additional structure.

Within-group heteroscedasticity can be modeled via the weights argument using varClasses in the nlme packages.

#### Value

nlmm returns an object of [class](#page-0-0) nlmm.

The function summary is used to obtain and print a summary of the results.

An object of class nlmm is a list containing the following components:

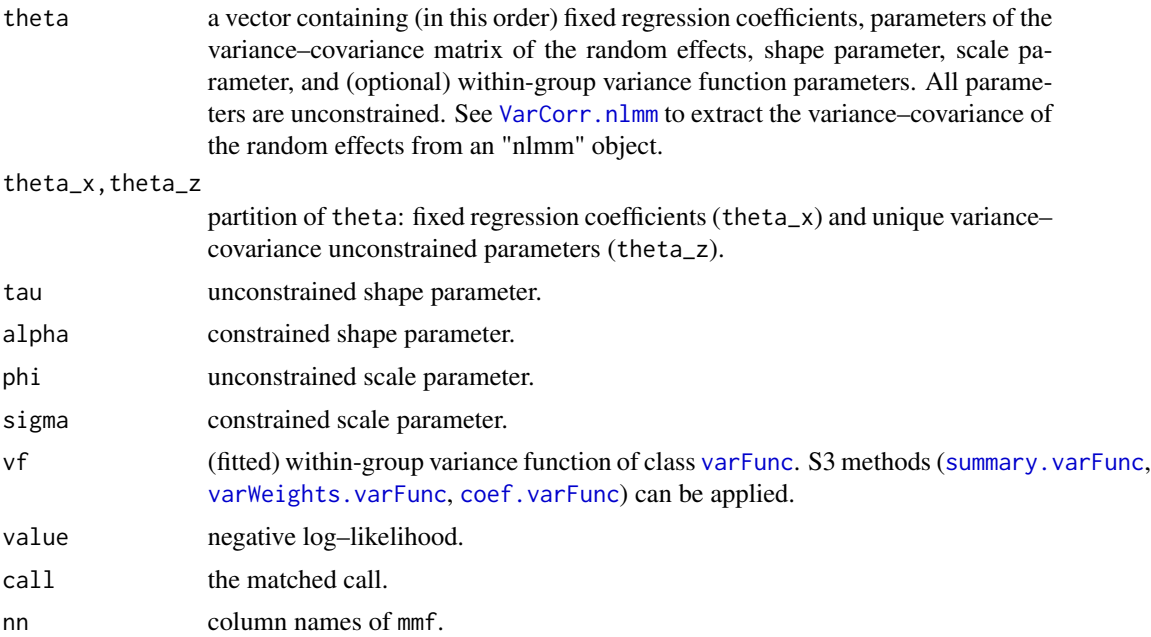

<span id="page-13-0"></span>14 **nlmm** 

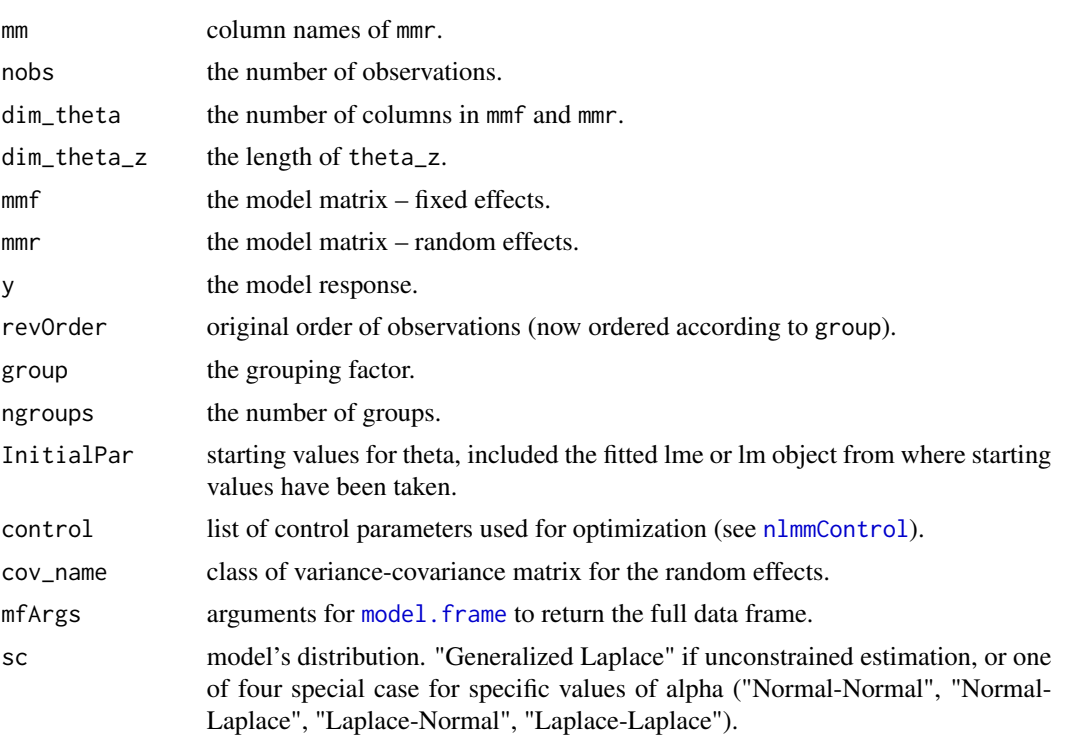

# Author(s)

Marco Geraci

#### References

Geraci M (2017). Mixed-effects models using the normal and the Laplace distributions: A 2 x 2 convolution scheme for applied research. arXiv:1712.07216v1 [stat.ME]. URL: [https://arxiv.](https://arxiv.org/abs/1712.07216v1) [org/abs/1712.07216v1](https://arxiv.org/abs/1712.07216v1).

Geraci, M. and Farcomeni A (2020). A family of linear mixed-effects models using the generalized Laplace distribution. Statistical Methods in Medical Research, [https://doi.org/10.1177/](https://doi.org/10.1177/0962280220903763) [0962280220903763](https://doi.org/10.1177/0962280220903763).

# See Also

[summary.nlmm](#page-21-1)[,fixef.nlmm,](#page-2-1)[ranef.nlmm,](#page-18-1)[VarCorr.nlmm](#page-22-1)[,predict.nlmm](#page-15-1)[,residuals.nlmm](#page-20-1), [nlmmControl](#page-14-1)

# Examples

```
data(rats)
```

```
nlmm(y \sim trt*time, random = \sim 1, group = id, data = rats,
control = nlmmControl(multistart = FALSE))
```
<span id="page-14-1"></span><span id="page-14-0"></span>

A list of parameters for controlling the fitting process.

# Usage

```
nlmmControl(method = "Nelder-Mead", nK = 8, multistart = TRUE,
grid = c(0.001, 0.5, 0.999), alpha = c(0.5, 0.5), alpha.index = 9,lme = TRUE, lmeMethod = "REML", lmeOpt = "nlminb", verbose = FALSE)
```
# Arguments

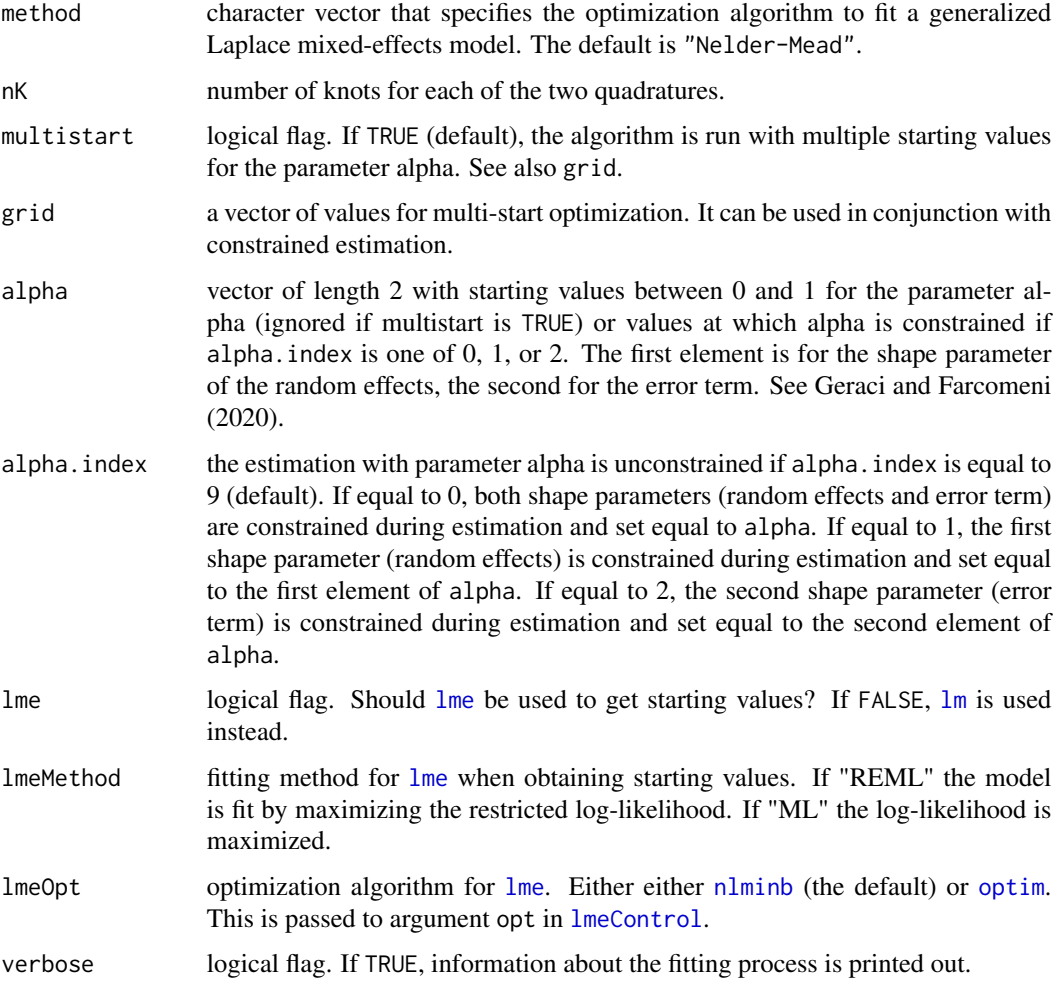

#### <span id="page-15-0"></span>Details

The estimation algorithm for fitting generalized Laplace mixed-effects (GLME) models is described in Geraci and Farcomeni (2020). For unconstrained estimation, it is recommended to leave the default arguments in nlmmControl unchanged.

The integrated log-likelihood is maximized with either [optim](#page-0-0), in which case method has to be one of optim's options ("Nelder-Mead", "BFGS", "CG", "L-BFGS-B", "SANN", "Brent"), or [nlminb](#page-0-0), in which case one must use method = "nlminb".

Since the parameter alpha is bidimensional, care should be taken when increasing the number of quadrature knots nK since the total number of quadrature points is given by  $2^{nK}$ . For the same reason, care should be taken when providing the grid values for multi-start optimization since the total number of starting points will be  $s^2$ , where  $s =$  length(grid).

If alpha. index is  $1$  (or 2), the first (or second) element of the alpha parameter is constrained during estimation and set equal to the corresponding value of alpha. The element of the alpha parameter that is *unconstrained* is initialized with the corresponding element of alpha (if multistart is FALSE) or with values in grid (if multistart is TRUE).

If alpha.index is 0, both elements of the alpha parameter are fixed and set equal to alpha. In this case, the argument multistart is ignored. If alpha is  $c(\theta, \theta)$ , the corresponding model is Normal-Normal and [lme](#page-0-0) is used for fitting (only via maximum likelihood). Note that in this case, lmeOpt can still be used.

#### Value

a list of control parameters.

#### Author(s)

Marco Geraci

#### References

Geraci, M. and Farcomeni A (2020). A family of linear mixed-effects models using the generalized Laplace distribution. Statistical Methods in Medical Research, [https://doi.org/10.1177/](https://doi.org/10.1177/0962280220903763) [0962280220903763](https://doi.org/10.1177/0962280220903763).

# See Also

[nlmm](#page-11-1)

<span id="page-15-1"></span>predict.nlmm *Predictions from an* nlmm *Object*

#### **Description**

The predictions at level 0 correspond to predictions based only on the fixed effects estimates. The predictions at level 1 are obtained by adding the best linear predictions of the random effects to the predictions at level 0.

# <span id="page-16-0"></span>predict.nlmm 17

# Usage

```
## S3 method for class 'nlmm'
predict(object, level = 0, ...)
```
# Arguments

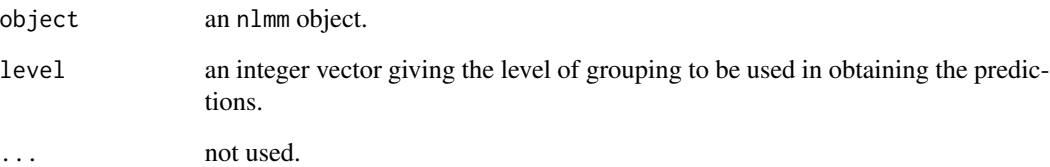

# Value

a vector of predictions.

# Author(s)

Marco Geraci

# References

Geraci, M. and Farcomeni A (2020). A family of linear mixed-effects models using the generalized Laplace distribution. Statistical Methods in Medical Research, [https://doi.org/10.1177/](https://doi.org/10.1177/0962280220903763) [0962280220903763](https://doi.org/10.1177/0962280220903763).

# See Also

[nlmm](#page-11-1), [ranef.nlmm](#page-18-1), [fixef.nlmm](#page-2-1)

#### Examples

```
## Not run:
data(rats)
fit \le nlmm(y \sim trt*time, random = \sim 1, group = id, data = rats,
control = nlmmControl(multistart = FALSE))
# Individual growth trajectories
predict(fit, level = 1)
## End(Not run)
```
<span id="page-17-0"></span>

Print an object generated by [nlmm](#page-11-1).

# Usage

```
## S3 method for class 'nlmm'
print(x, digits = max(3, getOption("digits") - 3), ...)
```
# Arguments

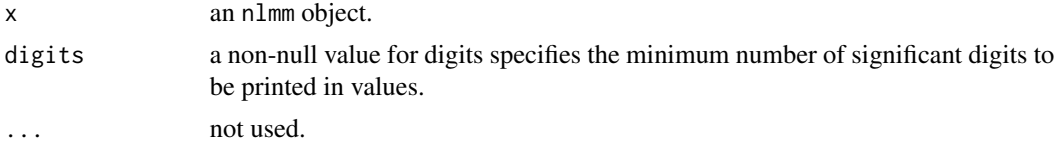

# Author(s)

Marco Geraci

#### See Also

[nlmm](#page-11-1)

<span id="page-17-1"></span>print.summary.nlmm *Print an* nlmm *Summary Object*

# Description

Print summary of an nlmm object.

# Usage

```
## S3 method for class 'summary.nlmm'
print(x, digits = max(3, getOption("digits") - 3), ...)
```
#### Arguments

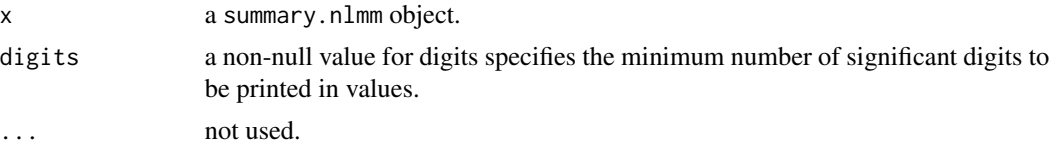

#### <span id="page-18-0"></span>ranef.nlmm 19

#### Author(s)

Marco Geraci

# See Also

[nlmm](#page-11-1), [summary.nlmm](#page-21-1)

<span id="page-18-1"></span>ranef.nlmm *Extract Random Effects*

# Description

This function computes random effects for a linear quantile mixed model.

#### Usage

## S3 method for class 'nlmm' ranef(object, ...)

# Arguments

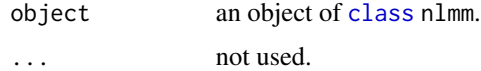

#### Details

The prediction of the random effects is done via estimated best linear prediction (Geraci and Farcomeni, 2019). The generic function ranef is imported from the nlme package (Pinheiro et al, 2014).

#### Value

a data frame of predicted random effects.

#### Author(s)

Marco Geraci

#### References

Geraci, M. and Farcomeni A (2020). A family of linear mixed-effects models using the generalized Laplace distribution. Statistical Methods in Medical Research, [https://doi.org/10.1177/](https://doi.org/10.1177/0962280220903763) [0962280220903763](https://doi.org/10.1177/0962280220903763).

Pinheiro J, Bates D, DebRoy S, Sarkar D and R Core Team (2014). nlme: Linear and Nonlinear Mixed Effects Models. R package version 3.1-117, [https://CRAN.R-project.org/package=](https://CRAN.R-project.org/package=nlme) [nlme](https://CRAN.R-project.org/package=nlme).

#### See Also

[nlmm](#page-11-1), [fixef.nlmm](#page-2-1)

# Examples

```
## Not run:
data(rats)
fit \le nlmm(y \sim trt*time, random = \sim time, group = id, data = rats,
control = nlmmControl(multistart = FALSE))
# Predicted random intercepts and slopes
ranef(fit)
```
## End(Not run)

rats *Growth curves*

### Description

The rats data frame has 135 rows and 4 columns of the change in weight measured over time for rats assigned to different treatment groups.

# Format

This data frame contains the following columns:

id grouping variable.

time time (week) of measurement  $(0, 1, 2, 3, 4)$ .

trt treatment group  $(1, 2, 3)$ .

y weight (grams)

#### Details

In a weight gain experiment, 30 rats were randomly assigned to three treatment groups: treatment 1, a control (no additive); treatments 2 and 3, which consisted of two different additives (thiouracil and thyroxin respectively) to the rats drinking water (Box, 1950). Weight (grams) of the rats was measured at baseline (week 0) and at weeks 1, 2, 3, and 4. Data on three of the 10 rats from the thyroxin group were subsequently removed due to an accident at the beginning of the study.

#### Source

G. E. P. Box, Problems in the analysis of growth and wear curves, Biometrics 6 (4) (1950) 362-389.

<span id="page-19-0"></span>

<span id="page-20-1"></span><span id="page-20-0"></span>The residuals at level 0 correspond to population residuals (based only on the fixed effects estimates). The residuals at level 1 are obtained by adding the best linear predictions of the random effects to the predictions at level 0 and the subtracting these from the model response.

# Usage

## S3 method for class 'nlmm' residuals(object, level =  $0, ...$ )

#### Arguments

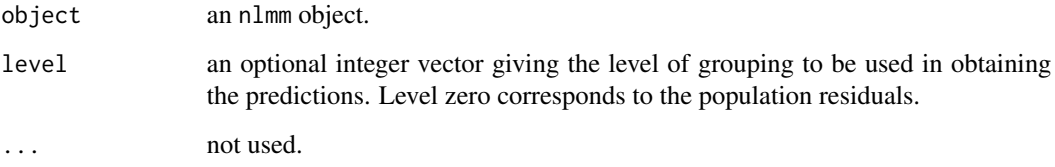

#### Value

a matrix of residuals.

# Author(s)

Marco Geraci

# References

Geraci, M. and Farcomeni A (2020). A family of linear mixed-effects models using the generalized Laplace distribution. Statistical Methods in Medical Research, [https://doi.org/10.1177/](https://doi.org/10.1177/0962280220903763) [0962280220903763](https://doi.org/10.1177/0962280220903763).

#### See Also

[nlmm](#page-11-1), [predict.nlmm](#page-15-1), [fixef.nlmm](#page-2-1), [ranef.nlmm](#page-18-1),

<span id="page-21-1"></span><span id="page-21-0"></span>

Summary method for class nlmm.

#### Usage

```
## S3 method for class 'nlmm'
summary(object, alpha = 0.05, ...)
```
#### Arguments

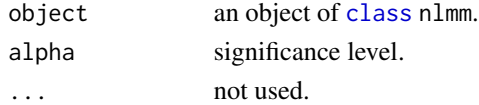

# Details

print.summary.nlmm formats the coefficients, standard errors, etc. and additionally gives 'significance stars'.

# Value

an object of class summary.nlmm. The function summary.nlmm computes and returns a list of summary statistics of the fitted generalized Laplace mixed-effects model given in object, using the components (list elements) from its argument, plus

tTable a matrix with estimates, standard errors, etc.

#### Author(s)

Marco Geraci

#### See Also

[print.summary.nlmm](#page-17-1) [nlmm](#page-11-1)

#### Examples

```
## Not run:
data(rats)
fit \le nlmm(y \sim trt*time, random = \sim 1, group = id, data = rats,
control = nlmmControl(multistart = FALSE))
summary(fit)
```
## End(Not run)

<span id="page-22-1"></span><span id="page-22-0"></span>

This function extracts the variance-covariance matrix of the random effects from a fitted nlmm object.

# Usage

```
## S3 method for class 'nlmm'
VarCorr(x, sigma = NULL, ...)
```
#### Arguments

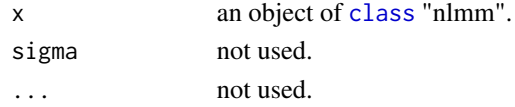

# Details

This function returns the variance or the variance-covariance matrix of the random effects. The generic function VarCorr is imported from the nlme package (Pinheiro et al, 2014).

#### Author(s)

Marco Geraci

# References

Pinheiro J, Bates D, DebRoy S, Sarkar D and R Core Team (2014). nlme: Linear and Nonlinear Mixed Effects Models. R package version 3.1-117, [https://CRAN.R-project.org/package=](https://CRAN.R-project.org/package=nlme) [nlme](https://CRAN.R-project.org/package=nlme).

#### See Also

[nlmm](#page-11-1)

#### Examples

```
## Not run:
data(rats)
fit \leq nlmm(y \sim trt*time, random = \sim time, group = id, data = rats, cov = "pdSymm",
control = nlmmControl(multistart = FALSE))
```
# Symmetric variance-covariance of random intercepts and slopes VarCorr(fit)

## End(Not run)

<span id="page-23-0"></span>

Returns the variance-covariance matrix of the all the parameters of a fitted nlmm object.

#### Usage

## S3 method for class 'nlmm' vcov(object, ...)

#### Arguments

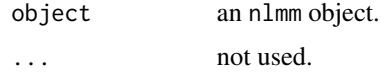

# Details

Gives the variance-covariance matrix of the GLME estimator, on the scale of the unconstrained, unrestricted parameters. The size is  $dx/d = p + r + 2 + 1 + s$ , with p fixed coefficients, r nonredundant parameters of the random effects distribution, 2 shape parameters, 1 scale parameter,  $s$ parameters of the residual variance function (if specified in the model), in this order.

#### Value

a matrix.

#### Author(s)

Marco Geraci

#### See Also

[nlmm](#page-11-1)

# Examples

```
## Not run:
data(rats)
```

```
# Number of parameters is d = 6 + 3 + 2 + 1 + 0 = 12fit \le nlmm(y \sim trt*time, random = \sim time, group = id, data = rats,
cov = "pdsymm", control = nlmmControl(multistant = FALSE))fit$par
vcov(fit)
```
#### vcov.nlmm 25

```
# Number of parameters is d = 6 + 1 + 2 + 1 + 4 = 14fit \le nlmm(y \sim trt*time, random = \sim 1, group = id, data = rats,
control = nlmmControl(multistart = FALSE), weights = varIdent(form = \sim 1|time))
fit$par
vcov(fit)
# Number of parameters is d = 6 + 1 + 0 + 1 + 0 = 8# Note that the shape parameters are now constrained
fit \le nlmm(y \sim trt*time, random = \sim 1, group = id, data = rats,
control = nlmmControl(alpha.index = 0, multistart = FALSE))fit$par
vcov(fit)
```
## End(Not run)

# <span id="page-25-0"></span>**Index**

∗Topic Generalized Laplace **Distribution** GenLaplace, [6](#page-5-0) MultivariateGenLaplace, [10](#page-9-0) ∗Topic Laplace Distribution Laplace, [7](#page-6-0) ∗Topic Likelihood ratio test lrt\_nlmm, [9](#page-8-0) ∗Topic Multivariate Asymmetric Laplace Distribution MultivariateLaplace, [11](#page-10-0) ∗Topic Simulation generate.data, [4](#page-3-0) ∗Topic coefficients fixef.nlmm, [3](#page-2-0) ranef.nlmm, [19](#page-18-0) VarCorr.nlmm, [23](#page-22-0) ∗Topic control nlmmControl, [15](#page-14-0) ∗Topic covariance VarCorr.nlmm, [23](#page-22-0) vcov.nlmm, [24](#page-23-0) ∗Topic datasets rats, [20](#page-19-0) ∗Topic fitting nlmmControl, [15](#page-14-0) ∗Topic prediction predict.nlmm, [16](#page-15-0) ∗Topic print print.nlmm, [18](#page-17-0) print.summary.nlmm, [18](#page-17-0) ∗Topic random effects nlmm-package, [2](#page-1-0) ranef.nlmm, [19](#page-18-0) ∗Topic residuals residuals.nlmm, [21](#page-20-0) ∗Topic standard errors summary.nlmm, [22](#page-21-0) vcov.nlmm, [24](#page-23-0)

∗Topic summary print.summary.nlmm, [18](#page-17-0) class, *[5](#page-4-0)*, *[8](#page-7-0)*, *[13](#page-12-0)*, *[19](#page-18-0)*, *[22,](#page-21-0) [23](#page-22-0)* coef.varFunc, *[13](#page-12-0)* dgl *(*GenLaplace*)*, [6](#page-5-0) dl *(*Laplace*)*, [7](#page-6-0) dmal *(*MultivariateLaplace*)*, [11](#page-10-0) dmgl *(*MultivariateGenLaplace*)*, [10](#page-9-0) fixef *(*fixef.nlmm*)*, [3](#page-2-0) fixef.nlmm, [3,](#page-2-0) *[14](#page-13-0)*, *[17](#page-16-0)*, *[20,](#page-19-0) [21](#page-20-0)* formula, *[12](#page-11-0)* generate.data, [4](#page-3-0) GenLaplace, [6,](#page-5-0) *[8](#page-7-0)*, *[10,](#page-9-0) [11](#page-10-0)*, *[13](#page-12-0)* Laplace, [7,](#page-6-0) *[11](#page-10-0)* lm, *[15](#page-14-0)* lme, *[15,](#page-14-0) [16](#page-15-0)* lmeControl, *[15](#page-14-0)* logLik.nlmm, [8](#page-7-0) lrt\_nlmm, [9](#page-8-0) model.frame, *[14](#page-13-0)* MultivariateGenLaplace, *[7](#page-6-0)*, [10,](#page-9-0) *[11](#page-10-0)* MultivariateLaplace, *[8](#page-7-0)*, [11](#page-10-0) nlminb, *[13](#page-12-0)*, *[15,](#page-14-0) [16](#page-15-0)* nlmm, *[3](#page-2-0)*, *[5,](#page-4-0) [6](#page-5-0)*, *[8](#page-7-0)*, *[10](#page-9-0)*, [12,](#page-11-0) *[16](#page-15-0)[–24](#page-23-0)* nlmm-package, [2](#page-1-0) nlmmControl, *[12](#page-11-0)[–14](#page-13-0)*, [15](#page-14-0) optim, *[13](#page-12-0)*, *[15,](#page-14-0) [16](#page-15-0)* pgl *(*GenLaplace*)*, [6](#page-5-0) predict.nlmm, *[14](#page-13-0)*, [16,](#page-15-0) *[21](#page-20-0)* print.lrt\_nlmm *(*lrt\_nlmm*)*, [9](#page-8-0)

print.nlmm, [18](#page-17-0)

print.summary.nlmm, [18,](#page-17-0) *[22](#page-21-0)*

#### INDEX 27

varFixed , *[12](#page-11-0)* varFunc , *[12](#page-11-0) , [13](#page-12-0)*

vcov.nlmm , [24](#page-23-0)

varWeights.varFunc , *[13](#page-12-0)*

qgl *(*GenLaplace *)* , [6](#page-5-0) ranef *(*ranef.nlmm *)* , [19](#page-18-0) ranef.nlmm , *[14](#page-13-0)* , *[17](#page-16-0)* , [19](#page-18-0) , *[21](#page-20-0)* rats , [20](#page-19-0) residuals.nlmm , *[14](#page-13-0)* , [21](#page-20-0) rgl *(*GenLaplace *)* , [6](#page-5-0) rl *(*Laplace *)* , [7](#page-6-0) rmal , *[5](#page-4-0)* rmal *(*MultivariateLaplace *)* , [11](#page-10-0) rmgl , *[5](#page-4-0)* rmgl *(*MultivariateGenLaplace *)* , [10](#page-9-0) rmvnorm , *[5](#page-4-0)* rmvt , *[5](#page-4-0)* summary.nlmm , *[3](#page-2-0)* , *[14](#page-13-0)* , *[19](#page-18-0)* , [22](#page-21-0) summary.varFunc, [13](#page-12-0) varClasses , *[12](#page-11-0)* VarCorr *(*VarCorr.nlmm *)* , [23](#page-22-0) VarCorr.nlmm , *[13](#page-12-0) , [14](#page-13-0)* , [23](#page-22-0)